## **Datamining Kepler – ein erster Erfahrungsbericht**

## Stefan Hümmerich

Der Satellit Kepler wurde im März 2009 von der NASA gestartet. Seine Hauptaufgabe ist die Entdeckung von Exoplaneten mittels der sogenannten Transitmethode. Hierbei wird versucht, die periodische Absenkung der Helligkeit eines Sterns nachzuweisen, die durch das Vorüberziehen eines Planeten verursacht wird. Da solche Transite nur den Bruchteil eines Tages dauern, muss Kepler die ausgewählten Sterne kontinuierlich überwachen, wozu ein heliozentrischer Orbit, d.h. eine Umlaufbahn um die Sonne, unerlässlich ist. Bei der Auswahl der zu beobachtenden Himmelsregion war weiterhin zu beachten, dass möglichst viele Sterne dort auf einmal photometriert werden können, ohne dass die Sonne zu irgendeiner Zeit des Jahres "in die Quere kommt". Zudem sollten Sternbedeckungen durch Asteroiden und Kuipergürtel-Objekte möglichst ausgeschlossen werden. Ein Ort nahe der Ekliptikalebene schied somit aus und die Wahl fiel auf eine sternreiche Region, die zentriert auf die Koordinaten α(J2000) = 19h 22m 40s und δ(J2000) = +44° 30' 00'' ungefähr zwischen den Sternbildern Schwan und Leier liegt (Abbildung 1). Eine detaillierte Karte im PDF-Format lässt sich von der unter Abbildung 1 angeführten Adresse herunterladen.

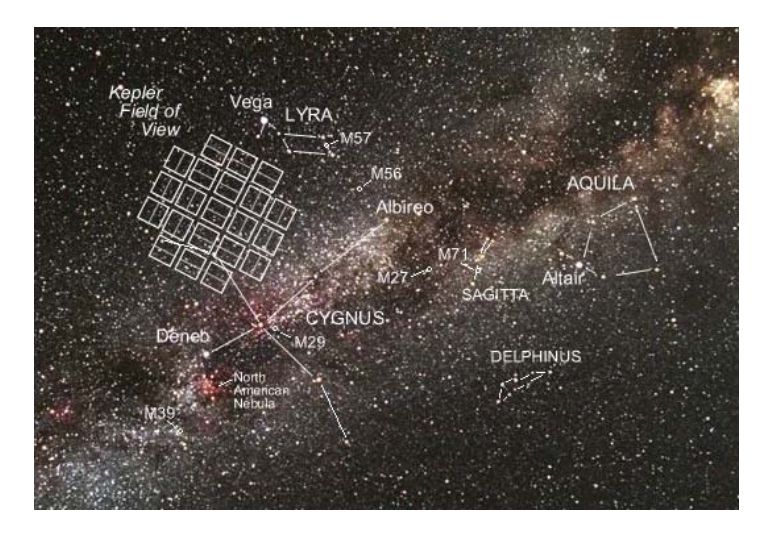

Abbildung 1 – Kepler "FoV"; Quelle: NASA (http://kepler.nasa.gov/Science/about/targetFieldOfView/)

In diesem Himmelsareal beobachtet Kepler mit einem Schmidtteleskop von 0.95m freier Öffnung permanent 145.000 Hauptreihensterne. Neben 77 bestätigten Exoplaneten konnten bisher 2321 Exoplanetenkandidaten sowie 2165 Bedeckungsveränderliche gefunden werden (Stand 27.10.2012, Quelle: NASA; http://kepler.nasa.gov/news/newsaboutplanetfinding/). Weitere Informationen zu Kepler sind u.a. auf der Homepage http://kepler.nasa.gov/ zu finden.

Wie die Erwähnung der Bedeckungsveränderlichen bereits anklingen lässt, ist die hochpräzise, zeitlich gut aufgelöste Photometrie (29.4 min im "Long Cadence" Modus; 1 min im "Short Cadence" Modus) auch vortrefflich für die Erforschung bzw. Überwachung veränderlicher Sterne nutzbar. Da die Daten in regelmäßigen Abständen der Öffentlichkeit zugänglich gemacht werden, ist die Keplerdatenbank eine beliebte Anlaufstelle für "Dataminer" aller Art. Im Folgenden sind erste Erfahrungen in dieser Hinsicht mit Kepler beschrieben.

Kepler-Lichtkurven sind u.a. bequem über das NASA Exoplaneten-Archiv abrufbar (http://exoplanetarchive.ipac.caltech.edu/applications/ETSS/Kepler\_index.html). Hier können sämtliche öffentlich gemachte Lichtkurven nach verschiedenen Kriterien durchsucht werden. Abbildung 2 zeigt einen Ausschnitt aus dem entsprechenden Such-Formular.

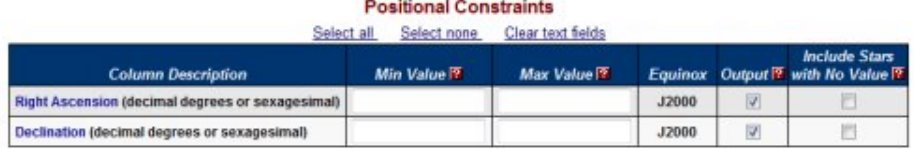

## **Photometric Constraints**

Select all Select none Clear text fields

| Min Value <sup>[9]</sup> | Max Value | Unit |                        | <b>Include Stars</b><br>Output <sup>19</sup> with No Value <sup>19</sup> |
|--------------------------|-----------|------|------------------------|--------------------------------------------------------------------------|
|                          |           |      |                        |                                                                          |
|                          |           |      |                        |                                                                          |
|                          |           |      | magnitude<br>magnitude |                                                                          |

Abbildung 2 – Einige Suchoptionen des NASA Exoplaneten Archivs; Quelle: NASA (http://exoplanetarchive.ipac.caltech.edu/applications/ETSS/Kepler\_index.html)

Der Fantasie sind dabei hinsichtlich der Suchparameter keine Grenzen gesetzt. So konnte bei einem Abgleich von Röntgenquellen aus dem "ROSAT All-Sky Survey Faint Source Catalog" (Voges et al., 2000) das Objekt KID 4543412 (GSC 03124-00820 / 1RXS J190123.6+393956 / 2MASS J19012311+3939550) als Veränderlicher vom Typ BY Draconis identifiziert werden. Hierbei handelt es sich um einen chromosphärisch aktiven Zwergstern später Spektralklasse, dessen Veränderlichkeit von einer ungleichmäßigen Helligkeitsverteilung auf der Oberfläche (Sternflecken) herrührt, die aufgrund der Rotation des Sternes periodisch sichtbar wird. Einige Sterne dieser Art, u.a. auch das vorliegende Objekt zeigen zudem Flares, die denen der UV-Ceti-Sterne ("Flaresterne") ähnlich sind. In diesem Falle werden die entsprechenden Typen-Bezeichnungen zu "BY+UV" kombiniert.

Abbildung 3 zeigt die Lichtkurve des Sterns, wobei die Daten zur besseren Übersicht willkürlich in verschiedene (gefärbte) Abschnitte unterteilt wurden. Schön ist die veränderliche Amplitude des Lichtwechsels zu erkennen, die sich durch die verändernde Sternfleckentätigkeit erklären lässt. Die für einen Fleckenstern typische veränderliche Lichtkurvenform wird zudem in den Detailansichten in Abbildung 4 als auch in Abbildung 5 ("double humps") verdeutlicht.

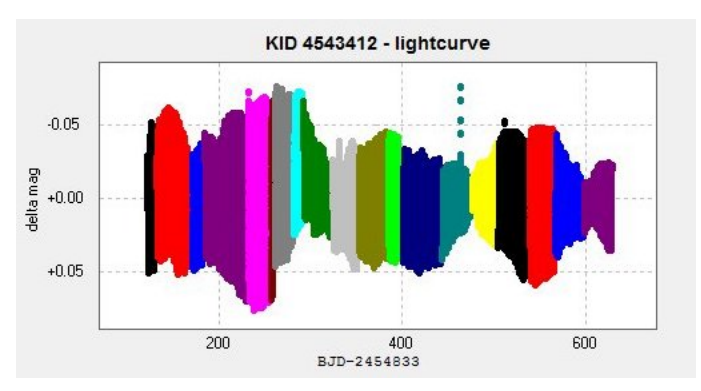

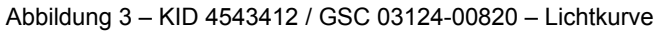

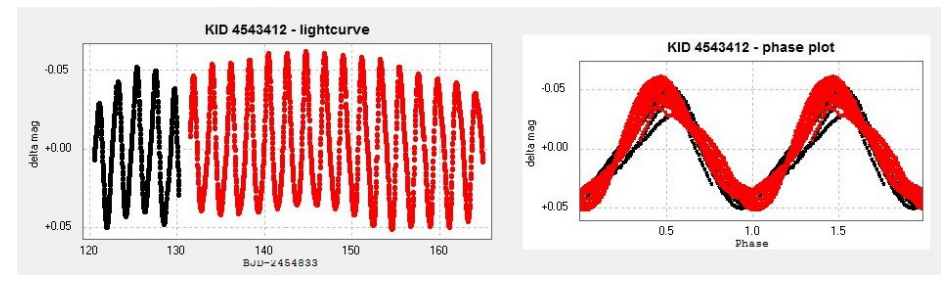

Abbildung 4 – KID 4543412 – Lichtkurve (Detail), gefaltete Lichtkurve (P = 2.160761 d)

Hervorzuheben ist die gute Dokumentation der Flare-Events auf KID 4543412, die sich insbesondere im Short Cadence Modus detailreich zeigen (siehe Abbildung 5). Weitere Details des Sternes sind dem AAVSO-VSX zu entnehmen.

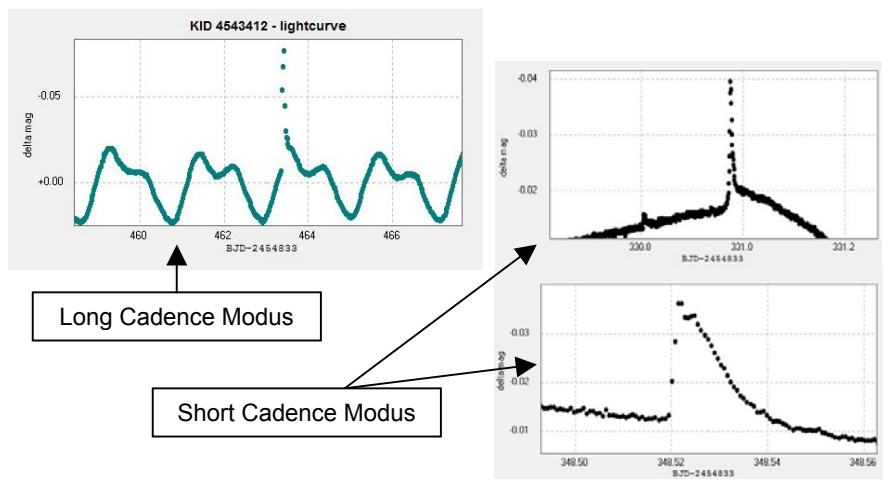

Abbildung 5 – Detailansicht einiger Flares auf KID 4543412

Zur weiteren Verdeutlichung der hohen photometrischen Güte sowie der schieren Datenfülle Keplers (Lichtkurven mit 30.000 oder mehr Messpunkten sind keine Seltenheit) seien abschließend noch einige Lichtkurven-Details des (Nicht-Blazhko-) RR-Lyrae-Sterns V2470 Cygni gezeigt. Über den gesamten Beobachtungszeitraum ist quasi jeder Zyklus dokumentiert. Kurzum: Ein Blick in die Kepler-Daten lohnt – nicht nur, wenn man auf der Suche nach Planeten ist!

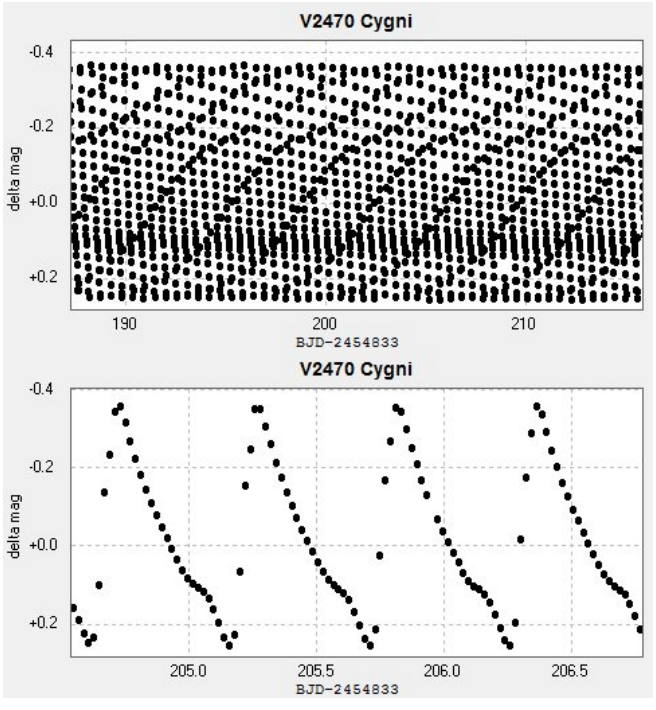

Abbildung 6 – V2470 Cygni – Lichtkurvendetails

Quellen:

- Kepler Homepages der NASA: (Stand 27.10.2012)
	- http://kepler.nasa.gov/
	- http://www.nasa.gov/mission\_pages/kepler/main/index.html
- NASA Exoplanet Archive:
	- http://exoplanetarchive.ipac.caltech.edu/applications/ETSS/Kepler\_index.html
- Voges, W. et al. "ROSAT All-Sky Survey Faint Source Catalog", IAUC, 7432, 1 (2000)

Acknowledgment: This paper includes data collected by the Kepler mission. Funding for the Kepler mission is provided by the NASA Science Mission directorate.

Stefan Hümmerich, Stiftstraße 4, 56338 Braubach, ernham@rz-online.de